## **FORM: CSE–201**

### **REFERRAL/INFORMATION FOR SERVICES**

#### **PURPOSE:**

To provide information about the noncustodial parent (NCP) or alleged father (AF) when a referral is made from the Division of Family Services (DFS) to the Division of Child Support Enforcement (DCSE) or when an individual applies for non–Temporary Assistance for Needy Families (TANF) services. This is the basic form upon which DCSE builds a case. Therefore, it is essential that the form be completed as thoroughly as possible.

### **REFERENCE:**

*DCSE Procedural Manual*, Section II, Chapter 2.

#### **GENERAL PROCEDURES:**

TANF case: The applicant must complete a CSE–201 for each NCP or AF of the child(ren) who are to receive TANF benefits. If the parental rights of an NCP have been terminated, a CSE–201 must still be submitted, including the date of termination. Although an individual does not owe current support once his/her parental rights are terminated, unpaid support that came due prior to the termination is assigned to the state.

DFS sends the CSE–201 to DCSE within two working days after DFS staff enter the IMU5 approval transaction into the computer system.

DFS may reject an application for public assistance or close a public assistance case. If the applicant reapplies within 30 days of the rejection or case closing, DFS staff may use the previously completed CSE–201. However, the applicant must check for any necessary changes in information and re–sign and re–date the form. If the applicant indicates that extensive changes are necessary, DFS staff will have the applicant complete a new CSE–201.

If more than 30 days elapse from the rejection of the application or from the reapplication for public assistance, the applicant must complete a new CSE–201.

Medicaid–only case: The applicant must complete a CSE–201 for each NCP or AF of the child(ren) who are to receive Medicaid benefits.

> **NOTE:** The CSE–201 includes a section on page 4 that addresses applicants for public assistance. This section informs the applicant that should (s)he **and** his/her children be eligible for Medicaid only, (s)he must cooperate with DCSE to establish paternity and/or establish and enforce a medical support order. A Medicaid-only recipient is not required to cooperate with DCSE to establish and enforce a child support (cash) order. A child-only Medicaid recipient is not required to cooperate with DCSE to establish paternity or to establish and/or enforce a medical support or child support order. DCSE will provide full child support services to Medicaid-only recipients unless the CP requests otherwise.

Non–Parent Caretaker Relative (NPCR) case: The caretaker must complete a CSE–201 for both parents.

Deceased NCP: If the death is verified, it is not necessary to complete a CSE–201. A referral is not required.

Non–TANF case: The applicant must complete a CSE–201 for each parent of the child(ren) for whom the applicant seeks child support enforcement services.

> **NOTE:** The CSE–201 is not used in Alternative Care (Foster Care) cases. Children's Services staff use the Referral/Information for Services/AC (CSE–201AC) to refer parents of children in foster care to DCSE.

(THE BALANCE OF THIS PAGE WAS INTENTIONALLY LEFT BLANK SO THAT THE FIELD–BY–FIELD INSTRUCTIONS CAN BE GIVEN SEPARATELY TO APPLICANTS AT STAFF DISCRETION.)

## **INSTRUCTIONS FOR COMPLETION:**

# **Completed by Division of Family Services (DFS) or Division of Child Support Enforcement (DCSE) staff**:

Field 1 – Enter the IV–D case number.

Field 2 – Enter the custodial parent's/custodian's (CP's) departmental client number (DCN) [Temporary Assistance for Needy Families (TANF) or Medicaid case].

Field 3 – Check the appropriate box.

## **Completed by applicant**:

Field  $4$  – Check the appropriate box to indicate if the applicant is the CP, noncustodial parent (NCP) or alleged father (AF).

## **Custodial Parent/Custodian (CP) Information**

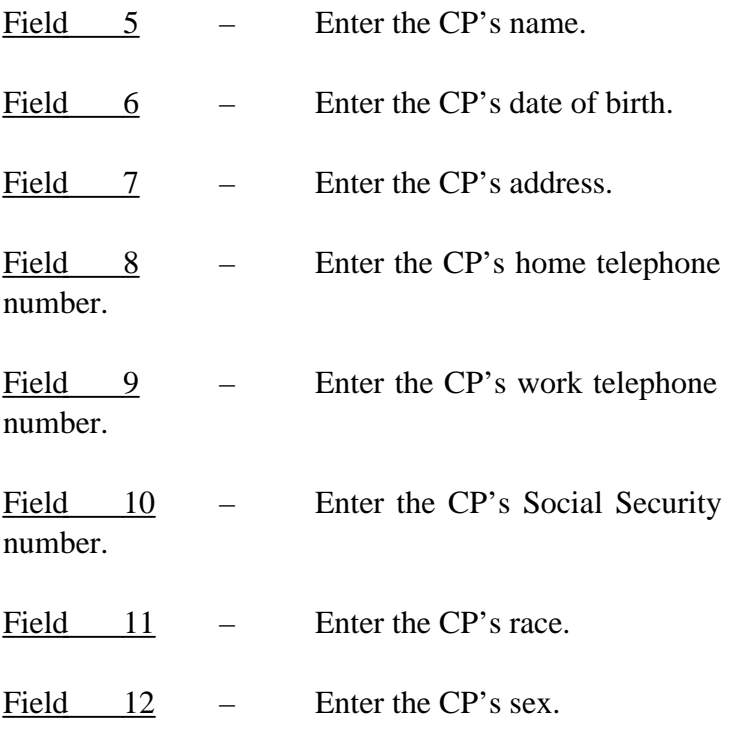

**Noncustodial Parent (NCP) or Alleged Father (AF)**

# **Information**

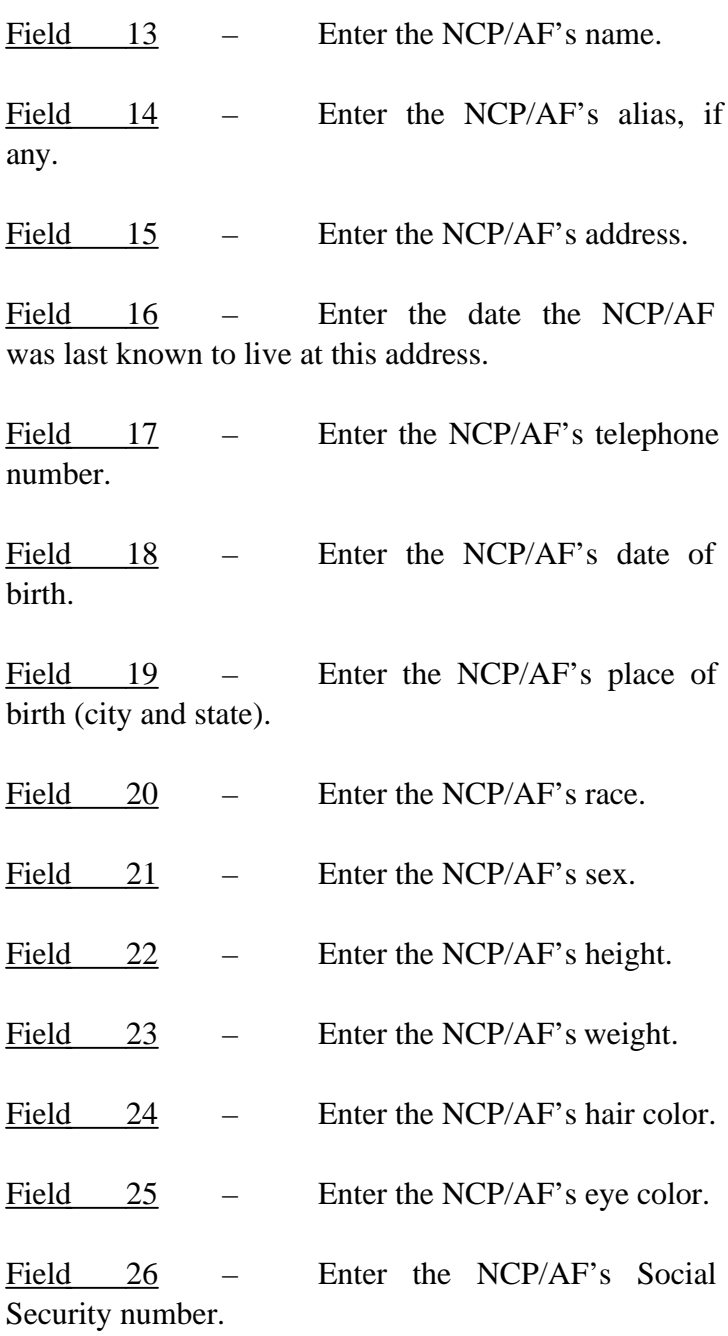

# **Child Information**

Field 27 – Enter the child's DCN or Social Security number.

Field 28 – Enter the child's full name.

Field 29 – Enter the child's date of birth.

Field 30 – Enter the county and state in which the child was born.

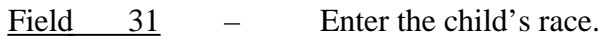

Field  $32$  – Enter the child's sex.

Field 33 – Check the appropriate box.

Field 34 – Enter the name of the county and state, other than Missouri, in which the child(ren) received TANF.

Field 35 – Enter the dates between which the child(ren) received TANF in the other state.

## **Marital and Court Information**

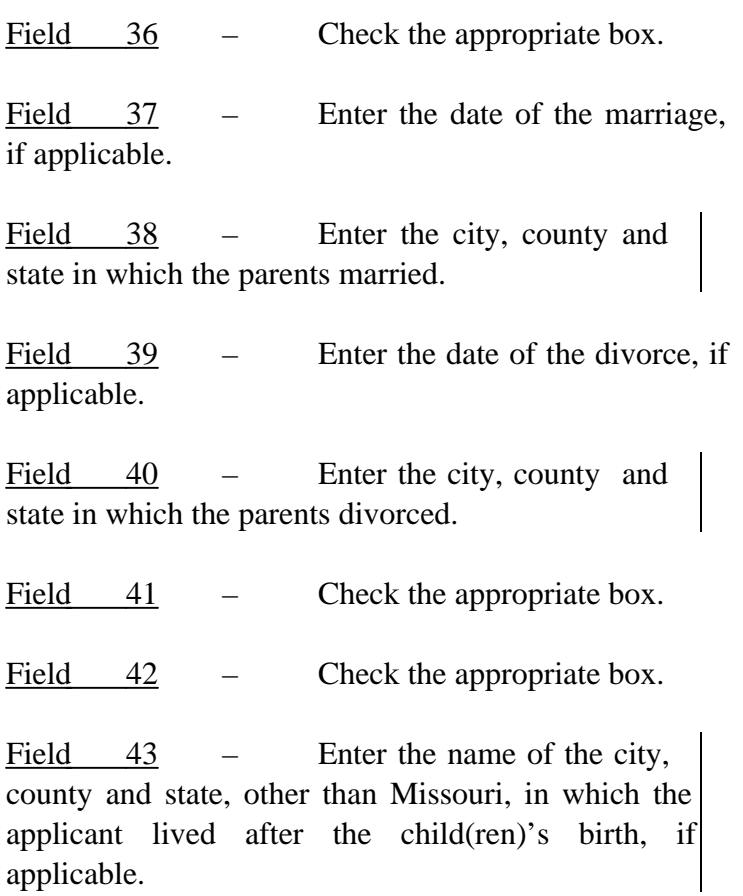

Field  $\overline{44}$  – Enter the year(s) in which the applicant lived out of Missouri after the child(ren)'s birth.

Field 45 – Check the appropriate box. Field 46 – Enter the city, county and state in which one of the parents filed for divorce. Field 47 – Check the appropriate box. Field 48 – Enter the NCP/AF's current spouse's full name. Field 49 – Check the appropriate box. Field 50 – Enter the name of the mother's husband at the time the child(ren) were conceived or born, if applicable. Field 51 – Check the appropriate box. Field 52 – Enter the county and state in which the court order is filed. Field 53 – Enter the date of the court order. Field 54 – Enter the court order number. Field 55 – Enter the amount of child support ordered for each child. Field 56 – Enter how often the child support is supposed to be paid (e.g., weekly, biweekly, monthly). Field 57 – Check the appropriate box.

Field 58 – Enter the date when the NCP stopped making regular payments, if applicable.

Field 59 – Enter the amount the NCP pays regularly.

Field 60 – Enter the frequency at which the NCP pays regularly.

Field 61 – Check the appropriate box.

Field  $62$  – If the answer to Field 61 is yes, check the appropriate box.

Field 63 – Enter the name of the person who has legal custody of the child(ren).

Field 64 – Enter the relationship the legal custodian has to the child(ren) (e.g., mother, father, grandparent).

Field 65 – Enter the legal custodian's address.

Field 66 – Enter the legal custodian's telephone number.

Field 67 – Check the appropriate box.

Field 68 – Enter the date the child(ren) began living with the custodian, if applicable.

# **Complete if parents were not married when child(ren) were born:**

Field 69 – Check the appropriate box.

Field 70 – Enter the county and state in which a paternity order is filed.

Field 71 – Enter the date of the paternity order.

Field 72 – Enter the paternity order number.

Field 73 – Check the appropriate box.

Field  $\overline{74}$  – Enter the name(s) of the people to whom the alleged father admitted paternity of the child(ren) on this case.

Field 75 – Enter the address(es) of the above–named people.

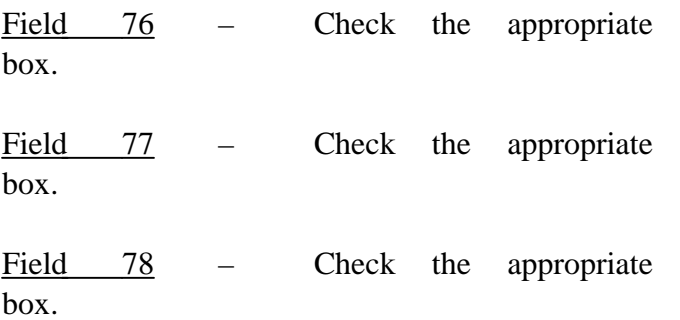

Field 79 – Enter the name of another man who might be the father of the child(ren), if applicable. If necessary, add a separate sheet to include additional names.

Field 80 – Enter the above–named man's address. If necessary, add a separate sheet to include additional names.

Field 81 – Enter the above–named man's telephone number.

Field 82 – Check the appropriate box.

Field 83 – Enter the city, county and state where the child(ren) were conceived if not in Missouri.

## **Occupational and Social Information**

Field 84 – Check the appropriate box.

Field 85 – Enter the name and location of the school the NCP/AF attends.

Field 86 – Enter the name and location of the high school or college the NCP/AF attended last.

Field 87 – Enter the NCP/AF's usual occupation.

Field 88 – Check the appropriate box.

Field 89 – Enter the name of the NCP/AF's union, the union local number and the address. Field 90 – Check the appropriate box.

Field 91 – Enter the name of the NCP/AF's employer.

Field 92 – Enter the telephone number of the NCP/AF's employer.

Field 93 – Enter the address of the NCP/AF's employer.

Field 94 – Enter the NCP/AF's work hours.

Field 95 – Enter the name of the NCP/AF's previous employer(s).

Field 96 – Enter the address of the NCP/AF's previous employer(s).

Field 97 – Enter the dates between which the NCP/AF worked for the previous employer(s).

Field 98 – Check the appropriate box.

Field 99 – Enter the city in which the NCP/AF owns real estate.

Field 100 – Enter the county in which the NCP/AF owns real estate.

Field 101 – Enter the state in which the NCP/AF owns real estate.

Field 102 – Check the appropriate box.

Field 103 – Enter the personal property item(s) the NCP/AF owns.

Field 104 – Check the appropriate box.

Field 105 – Enter the source of the NCP/AF's income (other than wages).

Field 106 – Enter the amount of income the NCP/AF receives (other than wages).

Field 107 – Enter the frequency at which the NCP/AF receives income (other than wages).

Field 108 – Check the appropriate box. Field 109 – Enter the amount of Social Security benefits the child(ren) receive because of the NCP/AF's disability.

Field  $110$  – Enter the date the child(ren)'s Social Security benefits began.

Field 111 – Check the appropriate box.

Field 112 – Enter the NCP/AF's military branch of service.

Field 113 – Enter the name of the NCP/AF's last known military station.

Field  $114$  – Check the appropriate box.

Field 115 – Enter the name of the jail or prison in which the NCP/AF is incarcerated.

Field 116 – Enter the date the NCP/AF was imprisoned.

Field 117 – Enter the NCP/AF's expected release date from jail or prison.

Field 118 – Check the appropriate box.

Field 119 – Enter the name of the NCP/AF's parole officer.

Field 120 – Enter the address of the NCP/AF's parole officer.

Field 121 – Check the appropriate box.

Field 122 – Enter the name of the financial institution (bank, credit union, or savings and loan) where the NCP/AF has an account.

Field 123 – Enter the financial institution's address.

Field 124 – Enter the NCP/AF's account number at the financial institution.

Field 125 – Check the appropriate box.

Field 126 – Enter the name and address of the health benefit plan carrier.

Field 127 – Enter the name(s) of the child(ren) covered by the health benefit plan policy.

Field 128 – Enter the policy number.

Field 129 – Enter the out–of–pocket cost per month of the health benefit plan premium.

Field  $130 -$  Check the appropriate box and provide spouse's name if applicable.

Field 131 – Enter the full name of the NCP/AF's father.

Field 132 – Enter the address of the NCP/AF's father.

Field 133 – Enter the full name of the

NCP/AF's mother.

Field 134 – Enter the maiden name of the NCP/AF's mother.

Field 135 – Enter the address of the NCP/AF's mother.

Field 136 – Enter any additional information regarding the NCP/AF.

Field 137 – The applicant signs his/her name in this field after reading the preceding paragraph on the form and agreeing to their statements.

Field 138 – The applicant enters the date (s)he signs his/her name in Field 137.

Field 139 – Enter the applicant's relationship to the child(ren).

Field 140 – The applicant signs his/her name in this field after reading the preceding three paragraphs. The applicant only signs in this field if (s)he completes the

CSE–201 as part of an application for public assistance.

Field 141 – The applicant enters the date (s)he signs his/her name in Field 140.

### **Completed by DFS**:

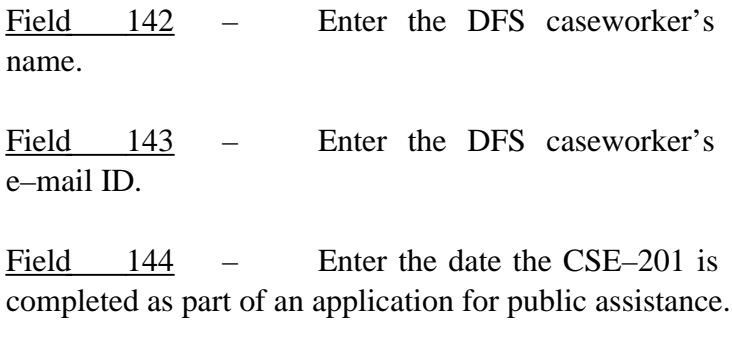

Field 145 – Enter DFS caseworker comments.